Hinrich-Wilhelm-Kopf-Schule

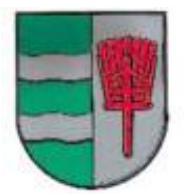

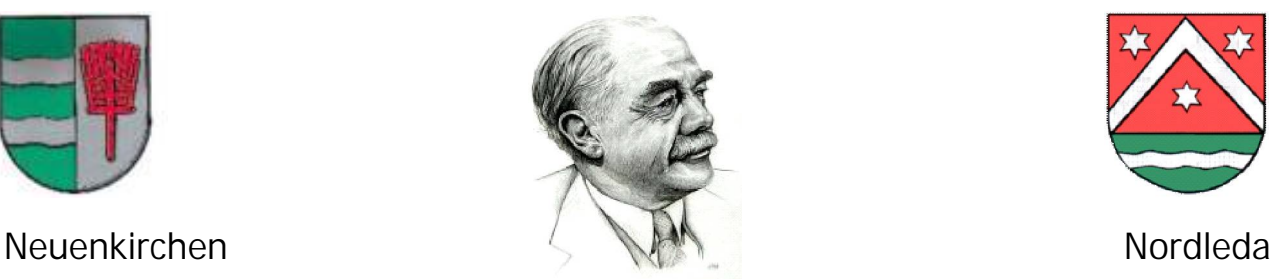

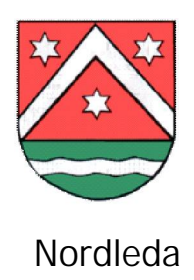

# Medienkonzept

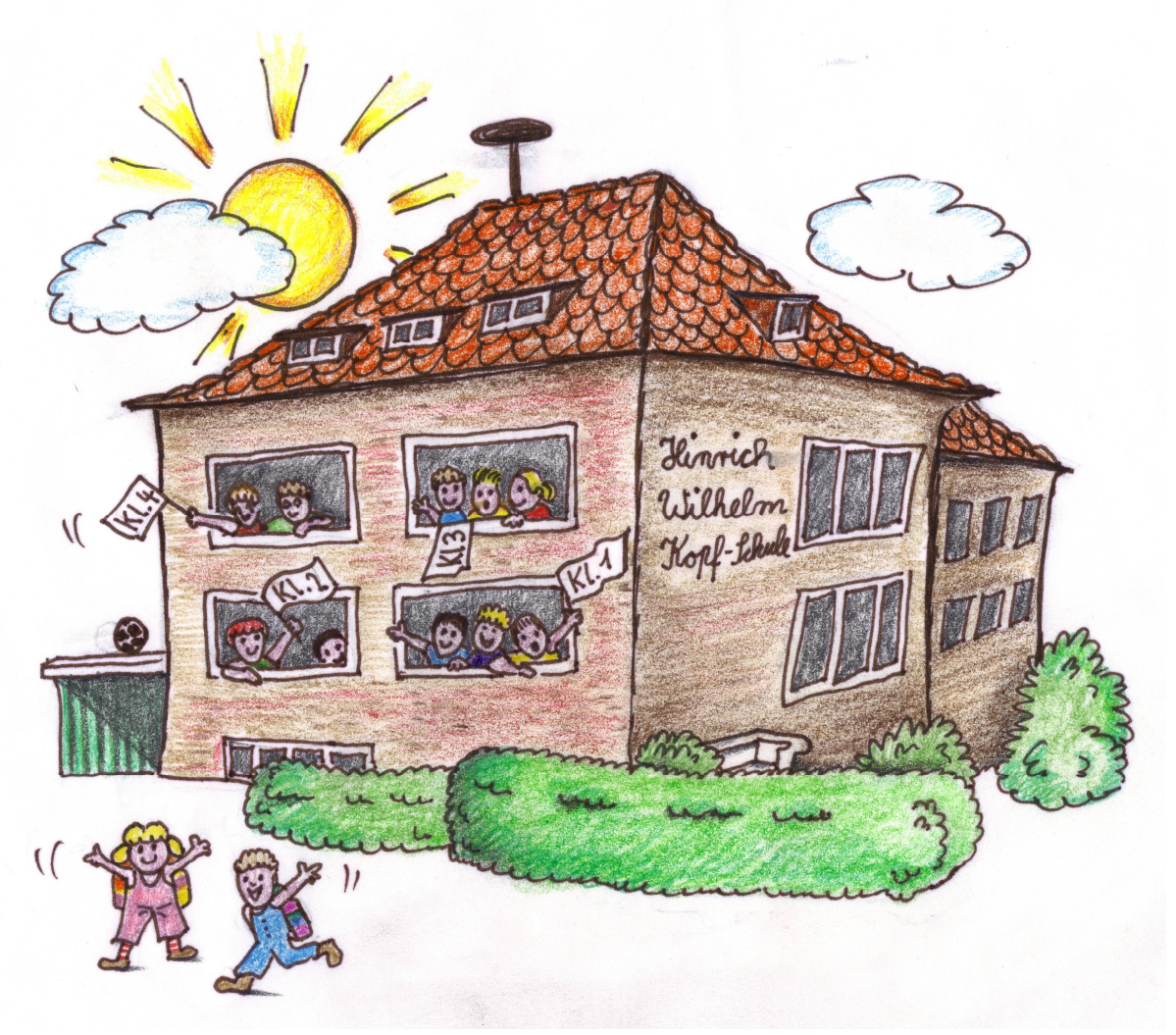

Stand: 11 Mai 2010

**Grundschule Neuenkirchen Außenstelle:** Grundschule Nordleda **Dorfstraße 52, 21763 Neuenkirchen** Otterndorfer Str. 1 21765 Nordleda **Tel: 04751/4244 Fax: 04751/9097800** Tel: 04758/400 Fax: 04758/722954 **E-Mail: hinrich-wilhelm-kopf-schule@t-online.de Homepage: www.schule-neuenkirchen.de**

# **Medienkonzept der Hinrich-Wilhelm-Kopf-Schule**

#### Welche Medien ?

Als klassische, öffentlich zugängliche Medien zur eigenständigen Informationsbeschaffung galten bis in die neunziger Jahre Zeitungen, Lexika und ausgewählte Filme bzw. Lehrfilme.

Durch die Entwicklung preiswerter PCs und den Ausbau leistungsfähiger Internetverbindungen hat sich diesbezüglich ein Wandel vollzogen, der auch ländliche Grundschulen längst erfasst hat. Das Internet als Informationsquelle und Kommunikationsmittel hat in seiner Bedeutung für die Schule die klassischen Medien eingeholt und überholt. Der Zugang beschränkt sich zudem nicht mehr nur auf einen kleinen, ausgewählten Schülerkreis. Nahezu alle Haushalte verfügen heute über entsprechende Möglichkeiten. Wo nicht, füllt die Schule diese Lücke.

Gleichzeitig muss der Computer aber ein Hilfsmittel zum Erreichen schulischer Ziele bleiben und darf nicht zum Selbstzweck erhoben werden. Für uns bedeutet dies, dass der Einsatz bezogen bleibt auf die Informationsbeschaffung, auf die Unterstützung einfacher Präsentationen und auf die Nutzung lernfördernder Programm. So behalten denn die klassische Medien unter dieser Zielsetzung ihre Berechtigung und bereichern den Schulalltag.

Die beiden Standorte verfügen derzeit über folgende Medienausstattung:

Standort Neuenkirchen : 12 internetfähige PC-Arbeitsplätze mit vernetztem

Farbdrucker im Computerraum

- 1 Whiteboard mit Internetzugang im Mehrzweckraum
- 3 Klassenbibliotheken (Büchermobil)
- 1 Pin-Wand "Kinderzeitung" im Bereich Ausleihe
- 1 DVD-/Video-Player mit Beamer im Computerraum

Standort Nordleda : 4 PC-Arbeitsplätze im Betreuungsraum

- 1 Whiteboard mit Internetzugang im Klassenraum 2
- 1 PC-Arbeitsplatz im Klassenraum 1 mit Farbdrucker
- 1 PC-Arbeitsplatz im Klassenraum 2 mit Farbdrucker
- 1 Klassenbibliothek für beide Klassen (Büchermobil)

### Warum Medienarbeit ?

Das wesentliche Ziel unserer schulischen Medienarbeit ist die Anbahnung bzw. der Aufbau von Medienkompetenz. Diese befähigt die GrundschülerInnen zum Umgang mit Medien und der Nutzung der Medien zum Lernen und Gestalten. Ebenso soll eine Urteilsfähigkeit gegenüber den Botschaften der Medien bei den GrundschülerInnen erzeugt werden.

## Welche Unterrichtsformen bieten sich an ?

Für den Einsatz neuer Medien bevorzugen wir Unterrichtsformen, die vorwiegend offen konzipiert sind, um die Berücksichtigung spezifischer Lerninteressen sowie die spezielle Förderung einzelner Kinder und die Selbsttätigkeit und Selbstständigkeit des Lernens zu ermöglichen. Eine gelungene Differenzierung stellt unseres Erachtens auch ein projektorientierter Unterricht dar, in den der Computer produktiv und effektiv integriert wird (z.B. als Angebot der Lerntheke im Deutschunterricht). Die Schwerpunkte des Unterrichts liegen dabei in der selbstständigen Informationsbeschaffung.

Durch den Einsatz neuer Medien lässt sich auch ein fächerübergreifendes Lernen im Unterricht ermöglichen. Die Schüler/Innen lernen dabei, sich Problemstellungen aus unterschiedlichen Perspektiven zu erarbeiten.

Der Einsatz des Whiteboards bietet vielfältige Möglichkeiten. Dessen spezifische Möglichkeiten kommen über das Anwenderprogramm "Active Inspire" zum Tragen. Das Whiteboard kann so als interaktiver Tafel- und Flipchart-Ersatz genutzt werden. DVDs für den Unterricht können über das Whiteboard abgespielt werden. Ein Suchen im Internet ist für alle Schüler und Schülerinnen sichtbar.

#### Welche Erfahrungen haben wir gemacht ?

Die Arbeit am PC hat für die allermeisten SchülerInnen einen hohen Aufforderungscharakter. Nur selten hat ein Schüler Angst vor der Technik oder fühlt sich während einer Bildschirmsitzung gelangweilt. Entsprechend effektiv wird denn auch die Lernzeit genutzt. Bei Partnerarbeiten beobachten wir überwiegend ein abgestimmtes und zielorientiertes Vorgehen. Einzelaufgaben werden in der Regel konzentriert durchgeführt, ohne dass die Mitschüler dabei aus dem Blickfeld geraten.

Man hilft sich und vergleicht untereinander den Fortschritt der Arbeit. Nachbereitungen einzelner Themen unterstreichen die Lernfortschritte, zeigen aber auch die Unterschiede der Schüler hinsichtlich Lerntempo und Merkfähigkeit. Selbstgefertigte Ausdrucke werden von den Mitschülern mit Neugierde wahrgenommen. Das Lernen am PC ist damit an unserer Schule zu einem integrierten Baustein des differenzierten Unterrichts geworden, der aber das Miteinander als wesentliches Element beibehalten hat.

# Welche Medienarbeit in welcher Klassenstufe ?

Folgende thematische und inhaltliche Gliederung sehen wir als sinnvoll an:

## Klasse 1-2

- Betriebssystem hochfahren und beenden
- Umgang mit Maus und Tastatur
- Programm "ABC der Tiere" von Mildenberger
- Programm "Karibu" von Westermann
- Programm "Denken und Rechnen" von Westermann
- Erster Umgang mit dem Schreibprogramm open Office
- Erste Schritte zur Internetrecherche mit Hilfe von Kinder-Suchmaschinen durchführen
- Kinderseiten im Internet kennen lernen (z.B. Geolino, Blinde Kuh)

In der 2. Klasse kann ab dem Schuljahr 2011/2012 mit dem Antolin – Programm gearbeitet werden. Die Schüler und Schülerinnen müssen nach dem Lesen eines Buches Fragen zum Textverständnis beantworten und bekommen Punkte dafür.

## Klasse 3 – 4

Aufbauend auf den erworbenen Fertigkeiten aus den Eingangsklassen ist die Arbeit am PC im fachgebundenen Unterricht der Klassen 3 und 4 wesentliches Element des eigenverantwortlichen Übens und Lernens. Dazu müssen sich die Schüler zielsicher in folgenden Lernprogrammen bewegen können.

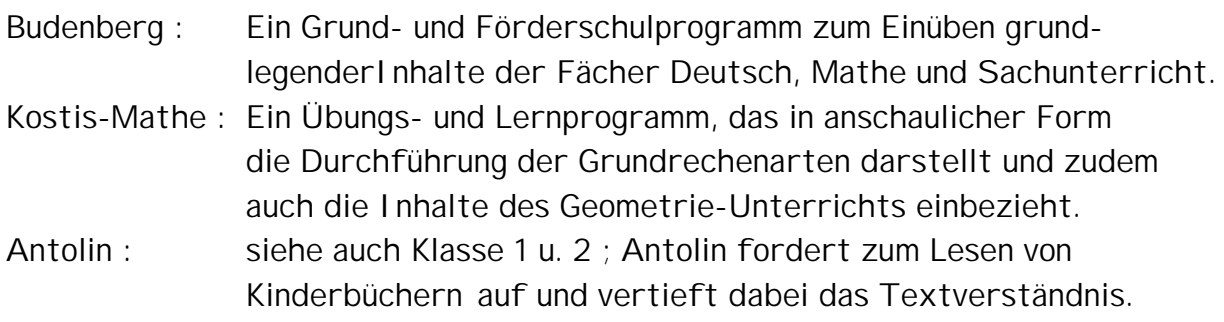

Die Aufgabenstellungen zu diesen Lernprogrammen werden entweder im Rahmen von Wochenplänen, Lernstationen oder im halben Klassenverband der Fächer Deutsch und Mathe gestellt. Für den Sachunterricht nutzen wir neben den klassischen Medien das Internet mit den entsprechenden Kinderseiten (siehe oben: Geolino, Blinde Kuh) für die Bearbeitung altersgemäßer Recherche-Aufgaben.

Um die gewonnenen Informationen einem Vortrag, einem Plakat oder der eigenen Mappe hinzufügen zu können, lernen die Schüler in Klasse 3 das Gestalten von Überschriften im Schreibprogramm, das Einfügen von Bildern aus dem Internet und das Ausdrucken ihrer Zusammenstellung.

In Klasse 4 ergänzen wir dieses Handling mit dem Schreiben oder Einfügen kleiner Texte und Tabellen. Zusätzliche Informationen können durch Einbeziehung von Suchmaschinen (Google) erworben werden.

Aufgabe der Viertklässler ist es in Verbindung mit dem Ausleihdienst die Tagesseite einer Kinderzeitung auf einer Pinn-Wand auszuhängen. Dies kann ein Internet-Ausdruck oder ein entsprechender Teil der hiesigen Tageszeitung (NEZ) sein.

Im Unterschied zu den Erst- und Zweitklässlern nehmen die Schüler und Schülerinnen der Klassen 3 und 4 einmal wöchentlich an einer halbjährlich wechselnden Arbeitsgemeinschaft teil. Fester Bestandteil des AG-Angebotes ist ein Computerkurs, der in der Regel mit 8 bis 10 Schülern besetzt ist. Mit diesem vertiefenden Angebot erreichen wir etwa 60% der Schüler.

Sie arbeiten in der AG mit dem Malprogramm "Paint", sowie mit einem Schreibund einem Kalkulationsprogramm (Open Office).

# Welche weiteren Angebote gibt es ?

- Bücherbus : Alle zwei Wochen hält der Bücherbus des Landkreises Cuxhaven in Nordleda und Neuenkirchen. Unsere Schüler können sich dort unter Anleitung Bücher, DVDs, CDs und Hörcassetten ausleihen.
- Büchermobil: In jeder Klasse befindet sich ein Büchermobil, das mit einer altersgemäßen Klassenbibliothek bestückt ist. Die Bücher und Zeitschriften können ausgeliehen oder zur Ansicht entnommen werden.
- Merlin : Die Lehrer haben Zugang zum MERLIN Medien Service des Niedersächsischen Landesinstituts für Qualitätsentwicklung. Dort können Lehrfilme und Arbeitsblätter heruntergeladen werden. Die Ausleihe von Medien erfolgt über das Medienzentrum Cuxhaven.